# ПОЛТАВСЬКИЙ УНІВЕРСИТЕТ ЕКОНОМІКИ І ТОРГІВЛІ

Навчально-науковий інститут денної освіти

Кафедра технологій харчових виробництв і ресторанного господарства

**ЗАТВЕРДЖУЮ** Завідувач кафедри ФА-Г.П. Хомич « 01 » 09 2023 p.

### РОБОЧА ПРОГРАМА навчальної дисципліни «Інженерна та комп'ютерна графіка»

освітня програма/спеціалізація «Харчові технології та інженерія» «Ресторанні технології»

спеціальність 181  $(KO<sub>II</sub>)$ 

«Харчові технології» (назва спеціальності)

галузь знань 18  $(xo<sub>A</sub>)$ 

«Виробництво та технології» (назва галузі знань)

ступінь вищої освіти бакалавр (бакалавр, магістр, доктор філософії)

Робоча програма навчальної дисципліни «Інженерна та комп'ютерна графіка» схвалена та рекомендована до використання в освітньому процесі на засіданні кафедри технологій харчових виробництв і ресторанного господарства Протокол від «1 » 09 2023 року № 1

Полтава 2023

Укладач: Володько О.В., к.т.н., доцент кафедри готельно-ресторанної та курортної справи, доцент

#### ПОГОДЖЕНО:

Гарант освітньої програми «Харчові технології та інженерія» спеціальності 181 «Харчові технології» ступеня «бакалавр»

Ю.Г. Наконечна  $\sigma$  8 2023 p.

Гарант освітньої програми «Ресторанні технології» спеціальності 181 «Харчові технології» ступеня «бакалавр»

О. М. Горобець 2023 p.

 $\overline{2}$ 

# **ЗМІСТ**

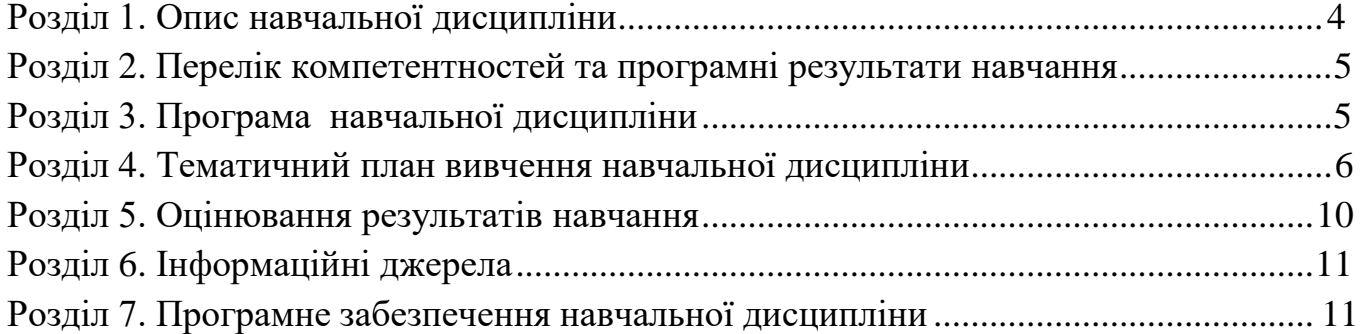

# **Розділ 1. Опис навчальної дисципліни**

<span id="page-3-0"></span>Таблиця 1 – Опис навчальної дисципліни «Інженерна та комп'ютерна графіка» для студентів спеціальності 181 «Харчові технології», освітні програми «Харчові технології та інженерія», «Ресторанні технології»

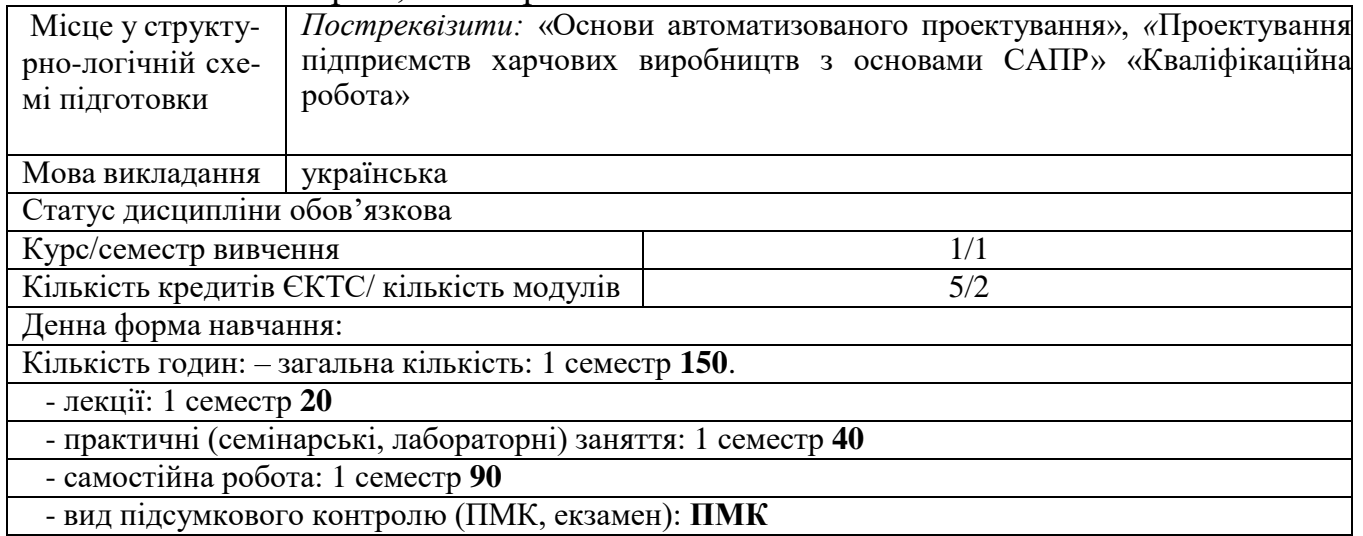

# **Розділ 2. Перелік коментентностей, які забезпечує дана навчальнадисципліна, програмні результати навчання**

*Мета:* Формування у студентів знань, умінь і навичок моделювання об'єктів геометричними та графічними методами; побудови і оформлення креслеників для харчової промисловості та ресторанного господарства у відповідності до існуючих стандартів.

Таблиця 2 – Перелік коментентностей, які забезпечує дана навчальна дисципліна, програмні результати навчання

| Компетентності, якими повинен     | Програмні результати навчання            |
|-----------------------------------|------------------------------------------|
| оволодіти                         |                                          |
| здобувач                          |                                          |
| ЗК 4. Навички<br>використання     | ПР 12. Вміти проектувати<br>нові та      |
| інформаційних та комунікаційних   | модернізувати діючі підприємства, цехи,  |
| технологій.                       | виробничі<br>Д1ЛЬНИЦ1<br>13              |
| $CK$ 2.<br>Здатність<br>управляти | застосуванням систем автоматизованого    |
| технологічними<br>процесами<br>3  | проектування та програмного забезпечення |
| технічного,<br>використанням      |                                          |
| інформаційного та<br>програмного  |                                          |
| забезпечення.                     |                                          |
| СК 9. Здатність проектувати нові  |                                          |
| або<br>діючі<br>модернізувати     |                                          |
| виробництва (виробничі дільниці). |                                          |

# **Розділ 3. Програма навчальної дисципліни**

# **МОДУЛЬ 1 Основи інженерної та комп'ютерної графіки**

<span id="page-4-0"></span>**Тема 1. Загальні правила та стандарти оформлення креслеників.** Основні відомості про стандарти оформлення креслеників. Стандарти оформлення креслеників. Формати. Масштаби. Лінії. Шрифти креслярські. Зображення – вигляди, розрізи, перерізи. Позначення матеріалів і правила їх нанесення на кресленики.

**Тема 2. Призначення, основні поняття та види комп'ютерної графіки.** Растрова графіка. Векторна графіка. Фрактальна графіка. Тривимірна графіка.

**Тема 3. Сучасні графічні редактори для моделювання та проектування об'єктів.** Графічні редактори CorelDraw, Macromedia Flash, Maya, Bryce 3D. Графічний редактор FloorPlan3D. Графічний редактор Будинок 3D**.** Графічний редактор Visicon. Графічний редактор «Sweet home 3D**».** Графічний ….редактор «AUTOCAD».

**Тема 4. Загальні відомості й основи роботи з графічним редактором «AUTOCAD»**. Інтерфейс графічного редактора. Налаштування робочого середовища системи AutoCAD. Створення нового креслення з використанням шаблонів. Редагування графічних об'єктів. Панель розміри. Нанесення і редагування розірів. Налаштування /зміна параметрів поточного документа. Таблиці в графічному документі**.** Нанесення тексту.

**Тема 5. Проекційне креслення в системі «AUTOCAD»: види, розрізи, перерізи.** Зображення в проекційному кресленні. Вигляди. Прості розрізи: горизонтальні, вертикальні, похилі. Складні розрізи: східчасті, ламані та комбіновані. Алгоритм побудови розрізу. Класифікація перерізів. Правила виконання перерізу.

**Тема 6. Технічні креслення деталей і складальних одиниць.** Складананні одиниці. Креслення загального виду. Габаритне креслення. Відомість специфікації.

# **МОДУЛЬ 2 Основи будівельних креслеників**

**Тема 7. Загальні відомості про архітектурно – будівельні робочі креслення.**  Види та загальна характеристика будівельних креслень. Основні вимоги до оформлення робочих креслень**.** Загальні правила оформлення будівельних креслень. Особливості нанесення розмірів на будівельних креслениках. Умовні графічні позначення.

**Тема 8. Елементи будівельних креслеників в системі «AUTOCAD».** Послідовність креслення плану приміщення будівлі в системі **«**AUTOCAD». Компановка адміністративно-побутових приміщень. Вимоги до компановки санітарно-технічних приміщень.

**Тема 9. План благоустрою території закладу харчової промисловості та ресторанного господарства.** Зміст генерального плану об'єкту харчової промисловості та ресторанного господарства**.** Принципи проектування генпланів. Елементи благоустрою зовнішнього середовища закладу харчової промисловості та ресторанного господарства**.**

**Тема 10. Читання будівельних креслень**. Алгоритм читання креслення плану. Алгоритм читання розрізу та фасаду. Алгоритм читання генерального плану.

# **Розділ 4. Тематичний план навчальної дисципліни**

**Таблиця 4 - Тематичний план навчальної дисципліни «Інженерна та комп'ютерна графіка» для студентів спеціальності 181 «Харчові технології», освітні програми «Харчові технології та інженерія», «Ресторанні технології»**

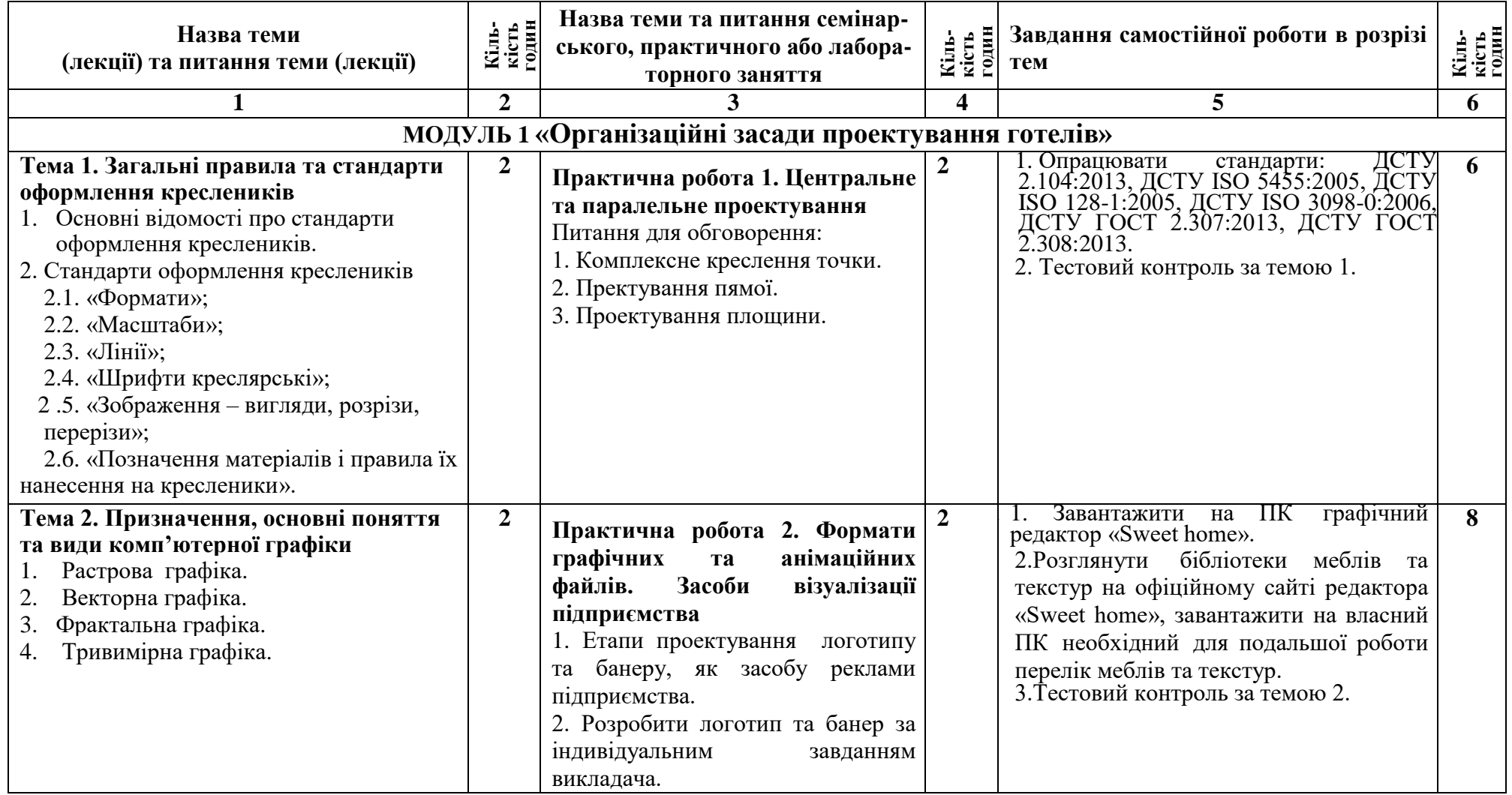

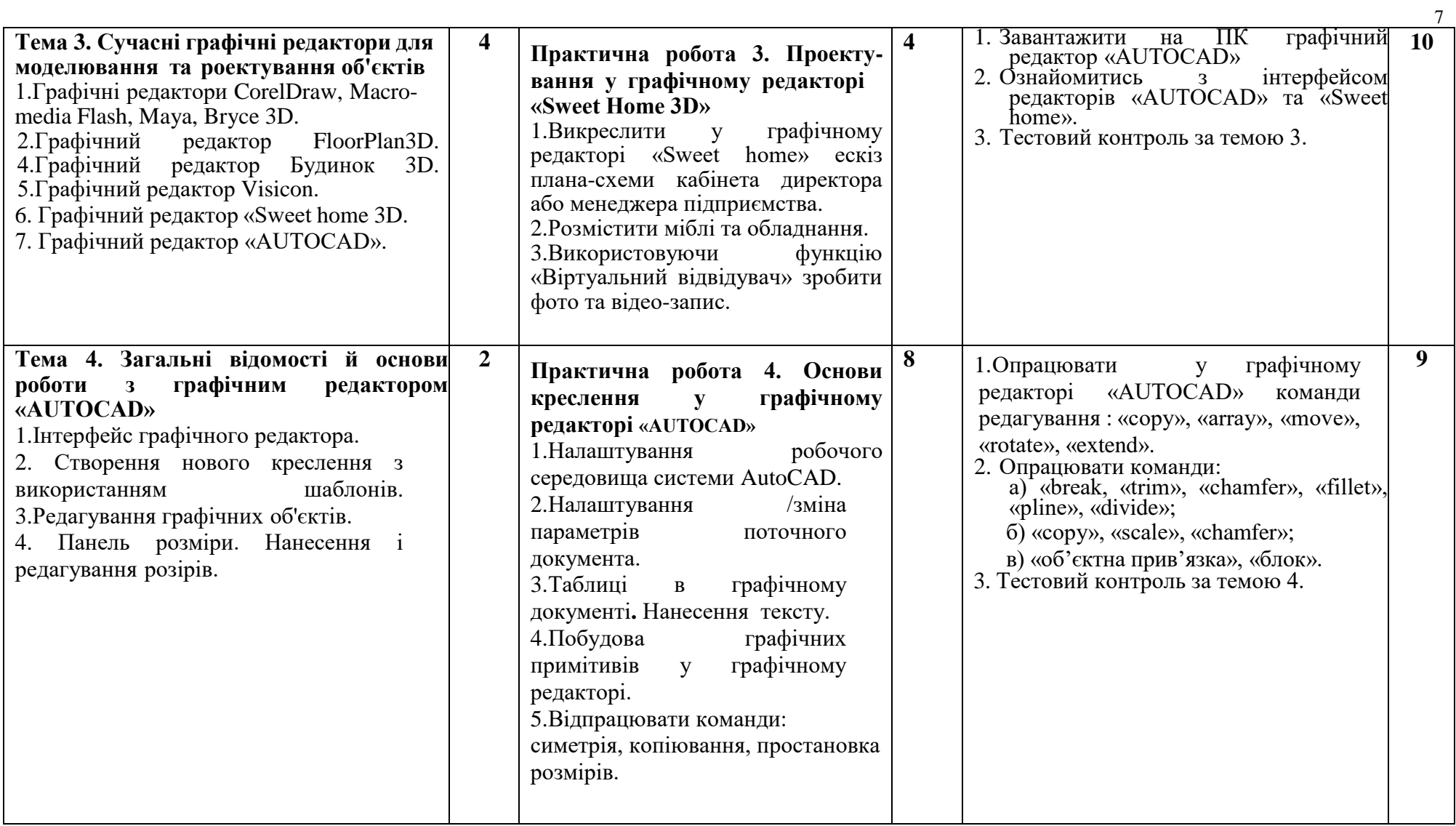

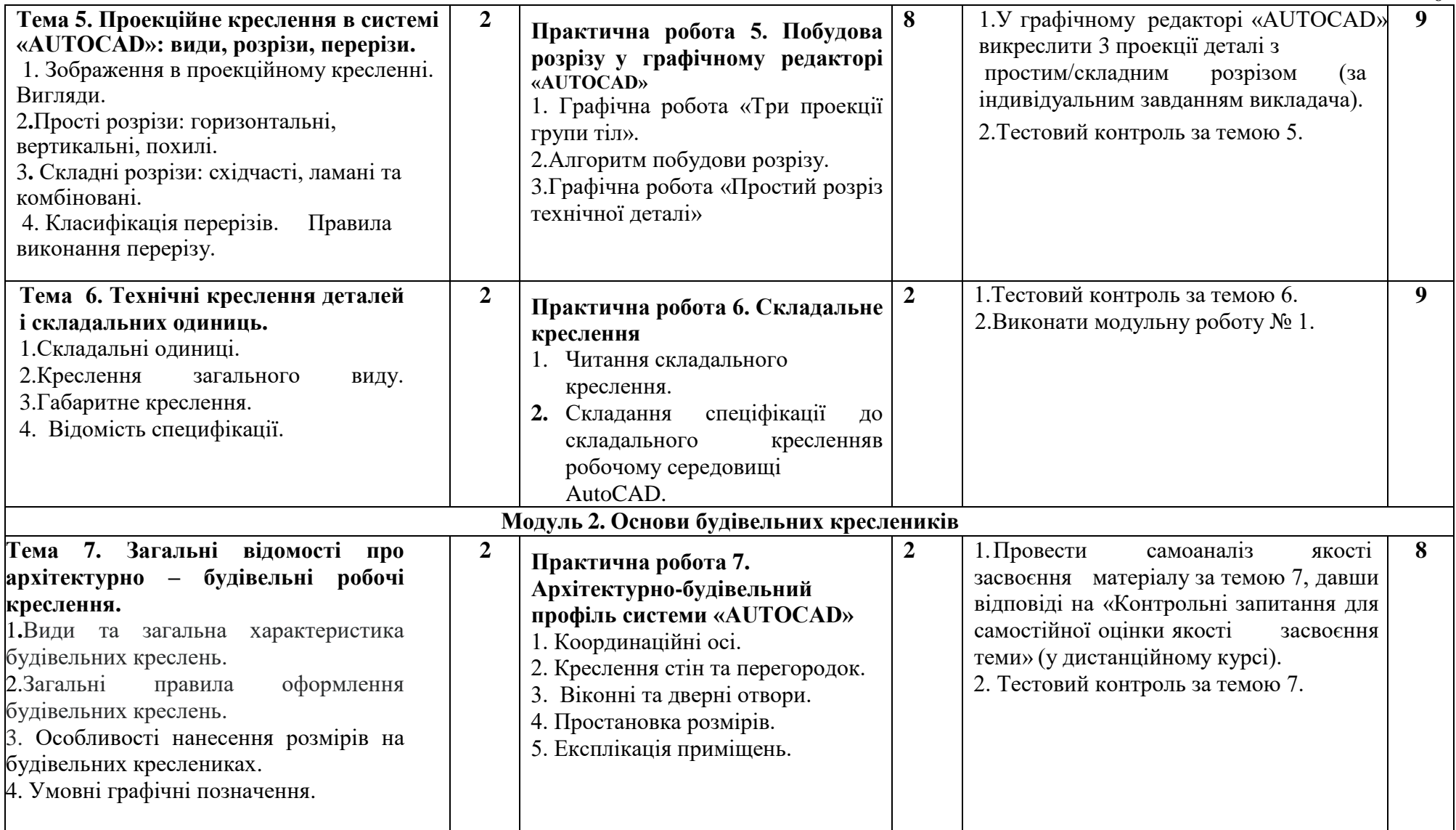

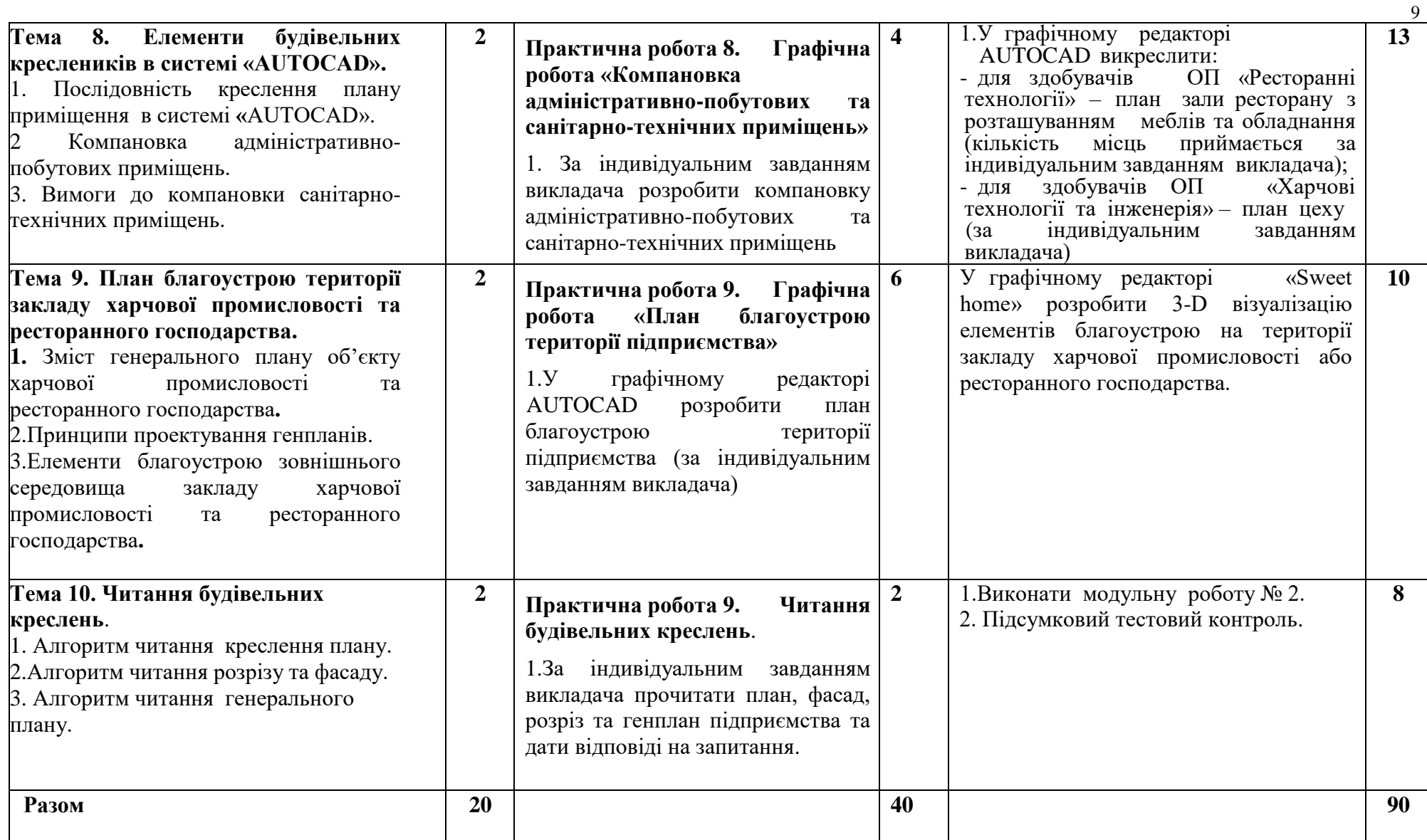

### **Розділ 5 Система оцінювання знань студентів**

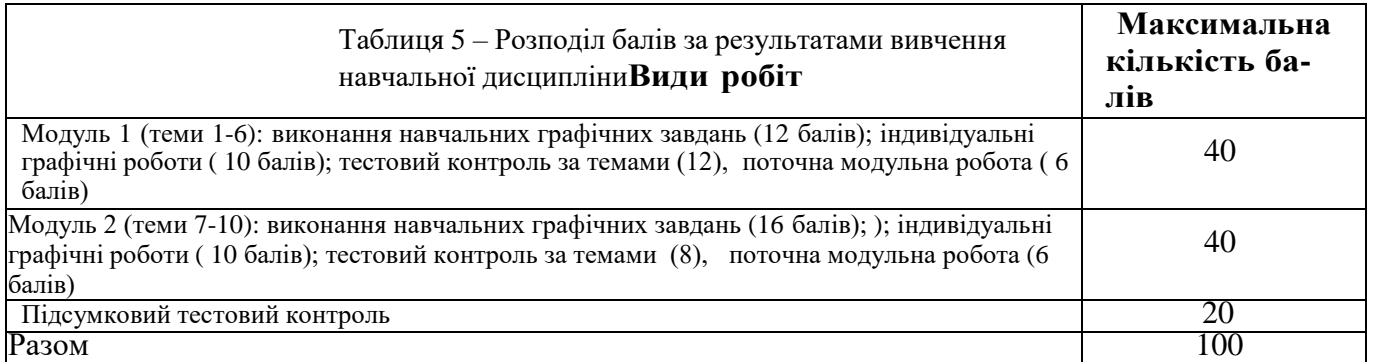

*Примітка: Додаткові види навчальних робіт ( участь у науковій роботі за тематикою дисципліни, олімпіаді, конференції тощо) нараховуються додаткові 10 балів до загальної підсумкової оцінки, але загальна підсумкова оцінка не може перевищувати 100 балів*.

### **Політика вивчення навчальної дисципліни та оцінювання**

**Політика оцінювання здобувачів вищої освіти**: усі завдання, передбачені програмою, мають бути виконані у встановлений термін; завдання, які здаються із порушенням термінів без поважних причин, оцінюються на нижчу оцінку (75 % від можливої максимальної кількості балів за вид діяльності). Перескладання модулів відбувається із дозволу провідного викладача за наявності поважних причин (наприклад, лікарняний).

Положення про організацію освітнього процесу [https://puet.edu.ua/wp-content/uploads/2023/06/polozhennya-pro](https://puet.edu.ua/wp-content/uploads/2023/06/polozhennya-pro-organizacziyu-osvitnogo-proczesu.pdf)[organizacziyu-osvitnogo-proczesu.pdf](https://puet.edu.ua/wp-content/uploads/2023/06/polozhennya-pro-organizacziyu-osvitnogo-proczesu.pdf)

Положення про порядок та критерії оцінювання знань, вмінь та навичок здобувачів вищої освіти [https://puet.edu.ua/wp](https://puet.edu.ua/wp-content/uploads/2023/07/polozh_por_kryt_ocinyuvannya.pdf)[content/uploads/2023/07/polozh\\_por\\_kryt\\_ocinyuvannya.pdf](https://puet.edu.ua/wp-content/uploads/2023/07/polozh_por_kryt_ocinyuvannya.pdf)

Порядок ліквідації здобувачами вищої освіти академічної заборгованості [https://puet.edu.ua/wp](https://puet.edu.ua/wp-content/uploads/2023/07/poryadok-likvidacziyi-zdobuvachamy-vyshhoyi-osvity-akademichnoyi-zaborgovanosti.pdf)[content/uploads/2023/07/poryadok-likvidacziyi-zdobuvachamy-vyshhoyi-osvity-akademichnoyi-zaborgovanosti.pdf](https://puet.edu.ua/wp-content/uploads/2023/07/poryadok-likvidacziyi-zdobuvachamy-vyshhoyi-osvity-akademichnoyi-zaborgovanosti.pdf) . Положення про повторне навчання [https://puet.edu.ua/wp-content/uploads/2023/07/poloz\\_pro-povt-navch.pdf](https://puet.edu.ua/wp-content/uploads/2023/07/poloz_pro-povt-navch.pdf)

**Політика щодо відвідування:** відвідування занять є обов'язковим компонентом, але за об'єктивних причин (воєнний стан в Україні, хвороба, працевлаштування, стажування) можливе відвідування занять дистанційно з використанням платформи Moodle.

**Політика щодо академічної доброчесності:** під час роботи над матеріалом курсу не допустимо порушення академічної доброчесності. Сукупність етичних принцпів і правил, якими мають користуватись здобувачі при опнуванні дисципліни наведено у наступних науково-методичних матеріалах ПУЕТ:

Кодекс честі студента [https://puet.edu.ua/wp-content/uploads/2023/07/kodeks\\_chesti\\_studenta.pdf](https://puet.edu.ua/wp-content/uploads/2023/07/kodeks_chesti_studenta.pdf) *.*

Положення про академічну доброчесність [https://puet.edu.ua/wp](https://puet.edu.ua/wp-content/uploads/2023/07/polozh_akadem_dobrochesnist.pdf)[content/uploads/2023/07/polozh\\_akadem\\_dobrochesnist.pdf](https://puet.edu.ua/wp-content/uploads/2023/07/polozh_akadem_dobrochesnist.pdf)

Положення про запобігання випадків академічного плагіату [https://puet.edu.ua/wp-content/uploads/2023/07/polozhennya](https://puet.edu.ua/wp-content/uploads/2023/07/polozhennya-pro-zapobigannyavypadkam-akademichnogo-plagiatu.pdf)[pro-zapobigannyavypadkam-akademichnogo-plagiatu.pdf](https://puet.edu.ua/wp-content/uploads/2023/07/polozhennya-pro-zapobigannyavypadkam-akademichnogo-plagiatu.pdf) *.*

**Політика визнання результатів навчання визначена такими документами:**

Положення про порядок перезарахування результатів навчання, здобутих в іноземних та вітчизняних закладах освіти [https://puet.edu.ua/wp-content/uploads/2023/07/polozh\\_por\\_perezarah\\_rez\\_zvo.pdf](https://puet.edu.ua/wp-content/uploads/2023/07/polozh_por_perezarah_rez_zvo.pdf) *.*

Положення про академічну мобільність здобувачів вищої освіти [https://puet.edu.ua/wp](https://puet.edu.ua/wp-content/uploads/2023/07/polozha_pro_akademichnu_mobilnist.pdf)[content/uploads/2023/07/polozha\\_pro\\_akademichnu\\_mobilnist.pdf](https://puet.edu.ua/wp-content/uploads/2023/07/polozha_pro_akademichnu_mobilnist.pdf)

Положення про порядок визнання результатів навчання здобутих шляхом неформальної та/або інформальної освіти [https://puet.edu.ua/wp-content/uploads/2023/07/polozhennya-pro-poryadok-vyznannya-rezultativ-navchannya-zdobutyh-](https://puet.edu.ua/wp-content/uploads/2023/07/polozhennya-pro-poryadok-vyznannya-rezultativ-navchannya-zdobutyh-shlyahom-neformalnoyi-ta-abo-informalnoyi-osvity.pdf)

[shlyahom-neformalnoyi-ta-abo-informalnoyi-osvity.pdf;](https://puet.edu.ua/wp-content/uploads/2023/07/polozhennya-pro-poryadok-vyznannya-rezultativ-navchannya-zdobutyh-shlyahom-neformalnoyi-ta-abo-informalnoyi-osvity.pdf) *інфографіка* (розділ Освіта/Організація освітнього процесу/Неформальна освіта) [https://puet.edu.ua/neformalna-osvita/.](https://puet.edu.ua/neformalna-osvita/)

**Політика вирішення конфліктних ситуацій:**

Положення про правила вирішення конфліктних ситуацій [https://puet.edu.ua/wp-content/uploads/2023/07/polozhennya](https://puet.edu.ua/wp-content/uploads/2023/07/polozhennya-pro-pravyla-vyrishennya-konfliktnyh-sytuaczij-u-puet.pdf)[pro-pravyla-vyrishennya-konfliktnyh-sytuaczij-u-puet.pdf](https://puet.edu.ua/wp-content/uploads/2023/07/polozhennya-pro-pravyla-vyrishennya-konfliktnyh-sytuaczij-u-puet.pdf)

Положення про апеляцію результатів підсумкового контролю у формі екзамену [https://puet.edu.ua/wp](https://puet.edu.ua/wp-content/uploads/2023/07/poloz_pro-apel_pidscontr.pd)[content/uploads/2023/07/poloz\\_pro-apel\\_pidscontr.pd](https://puet.edu.ua/wp-content/uploads/2023/07/poloz_pro-apel_pidscontr.pd) f

уповноважена особа з питань запобігання та виявлення корупції<https://puet.edu.ua/zapobigannya-ta-protidiya-korupciyi/> *.*

**Політика підтримки учасників освітнього процесу:** 

Психологічна служба:<http://puet.edu.ua/psyhologichna-pidtrymka-v-puet/> *.*

Студентський омбудсмен (Уповноважений з прав студентів) ПУЕТ **[http://puet.edu.ua/other-divisions/studentskyj](http://puet.edu.ua/other-divisions/studentskyj-ombudsmen-upovnovazhenyj-z-prav-studentiv-puet/)[ombudsmen-upovnovazhenyj-z-prav-studentiv-puet/](http://puet.edu.ua/other-divisions/studentskyj-ombudsmen-upovnovazhenyj-z-prav-studentiv-puet/)**

Уповноважена особа з запобігання та виявлення корупції **<https://puet.edu.ua/zapobigannya-ta-protidiya-korupciyi/> Безпека освітнього середовища:** Інформація про безпечність освітнього середовища ПУЕТ наведена у вкладці «Безпека життєдіяльності» <http://puet.edu.ua/pro-puet/bezpeka-zhyttyediyalnosti/>

| Сума балів за всі види<br>навчальної діяльності | Оцінка за<br>шкалою<br><b>EKTC</b> | Оцінка за національною шкалою                                                                                        |
|-------------------------------------------------|------------------------------------|----------------------------------------------------------------------------------------------------|
| $90 - 100$                                      | A                                  | Відмінно                                                                                                    |
| $82 - 89$                                       | B                                  | Дуже добре                                                                                                    |
| $74 - 81$                                       | $\mathcal{C}$                      | Добре                                                                                                    |
| $64 - 73$                                       | D                                  | Задовільно                                                                                                    |
| $60 - 63$                                       | E                                  | Задовільно достатньо                                                                                                 |
| $35 - 59$                                       | <b>FX</b>                          | Незадовільно з можливістю проведення повтор-<br>ного підсумкового контролю                                           |
| $0 - 34$                                        | F                                  | Незадовільно з обов'язковим повторним вивчен-<br>ням навчальної дисципліни та проведенням під-<br>сумкового контролю |

Таблиця 6 – Шкала оцінювання знань здобувачів вищої освіти за результатами вивчення навчальної дисципліни

### **Розділ 6. Інформаційні джерела**

### **Основна**

- 1. Володько О.В. Дистанційний курс **«Інженерна та комп'ютерна графіка»** , який розміщено у програмній оболонці Moodle на платформі Центру дистанційного навчання ПУЕТ [\(https://el.puet.edu.ua\)](https://el.puet.edu.ua/).
- 2. George Omura with Brian Benton. Mastering AutoCAD 2016 and AutoCAD LT 2016. Published simultaneously in Canada,2021. 1046 р.
- 3. ДБН А.2.2-3-2014. Склад та зміст проектної документації на будівництво: [Чинний від 2014-10- 01]. К.: Мінрегіонбуд України, 2014. 33 с. (Національний стандарт України).
- 4. ДБН Б.2.2-5:2018 : «Захисні споруди цивільного захисту» . Київ : Мінрегіонбуд України, 2018. 28 с. (Національний стандарт України).
- 5. Курс лекцій з інженерної та комп'ютерної графіки: навч. посібник:/ВІ Лусь; Харків. Ун-

т міськ. госп-ва ім. ОМ Бекетова. Харків: ХНУМГ ім. ОМ Бекетова, 2020. 283 с.

- 6. Методичні рекомендації до організації самостійної роботи, проведення практичних занять і виконання розрахунково-графічних робіт із навчальної дисципліни «Інженерна та комп'ютерна графіка» / Харків. нац. ун-т міськ. госпва ім. О. М. Бекетова ; уклад. В. І. Лусь. Харків: ХНУМГ ім. О. М. Бекетова, 2023. 49 с.
- 7. Комп'ютерна графіка: навчальний посібник: в 2-х кн. Кн. 1. / Укладачі: Тотосько О. В., Микитишин А. Г., Стухляк П. Д. Тернопіль: Тернопільський національний технічний університет імені Івана Пулюя, 2017. 304 с.
- 8. Використання AutoCAD в інженерній графіці: Практикум / М.Г. Макаренко, В.П. Юрчук. К.:НТУУ «КПІ» ім. І. Сікорського, 2018. 76 с.

### **Додаткова**

9. Володько О.В., Озерний В.В. Моделювання в графічному редакторі «Sweet Home-3d»/ Збірник тез Міжнародної наукової студентської конференції за підсумками науково-дослідних робіт студентів за 2020 рік, присвяченої 60 річчю «Актуальні питання розвитку науки та забезпечення якості освіти у

ХХІ столітті» Полтавського університету економіки і торгівлі (30–31 березня 2021 року). Полтава ПУЕТ 2021 р. С.180-181.

- 10. Володько О.В. Особливості формування у студентів знань та вмінь з навчальної дисципліни «Інженерна графіка» в умовах дистанційного навчання/ Дистанційна освіта: забезпечення доступності та неперервної освіти впродовж життя (E-Learning and University Education 2017) : матеріали XLIІ Міжнародної науково-методичної конференції (м. Полтава, 9-10 лютого 2017 року). – Полтава : ПУЕТ, 2017. – С.32-34.
- 11. Володько О.В. Досвід впровадження інформаційно-комунікаційних технологій при викладанні навчальних дисциплін з елементами проектної графіки. Якість вищої освіти: компетентністний підхід у підготовці сучасного фахівця: Матеріали ХLІІІ Міжнародної науково-методичної конференції (м.Полтава, 14-15 листопада 2018 р.). – Полтава: ПУЕТ, 2018. – С. 109-111.

# **Розділ 7. Програмне забезпечення навчальної дисципліни**

- <span id="page-11-0"></span>Пакет програмних продуктів Microsoft Office.
- Програма для проектування «Sweet home 3D».
- Графічний редактор «AUTOCAD» 2016.